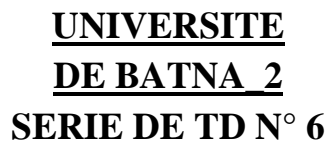

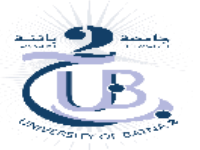

# **FACULTE DE MEDECINE EN BIOSTATISTIQUES**

# Exercices et corrigé-types sur les lois de Probabilités (Lois discrètes et continues)

# *Rappel de cours*

## Lois de probabilités :

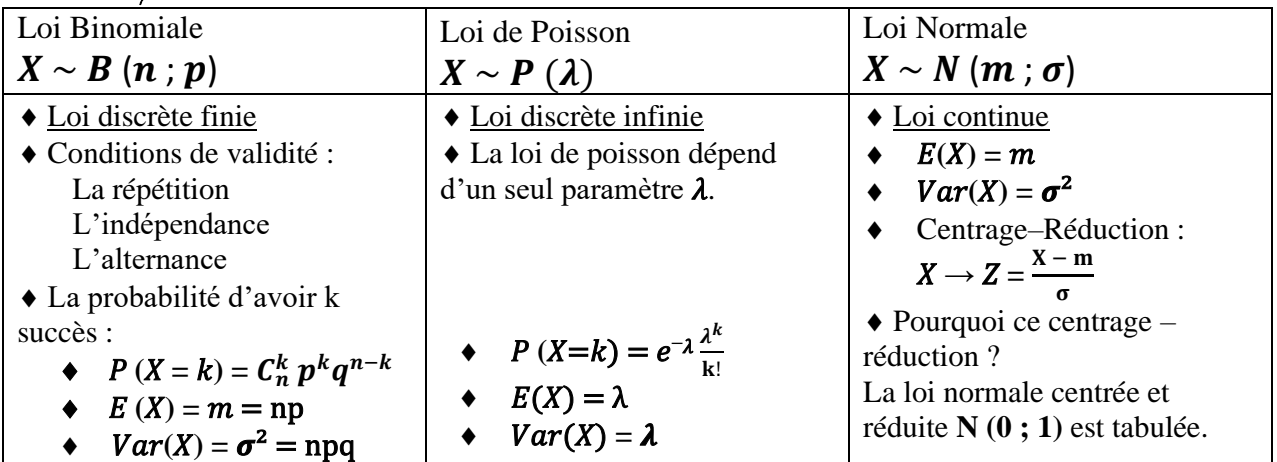

# Approximations des lois :

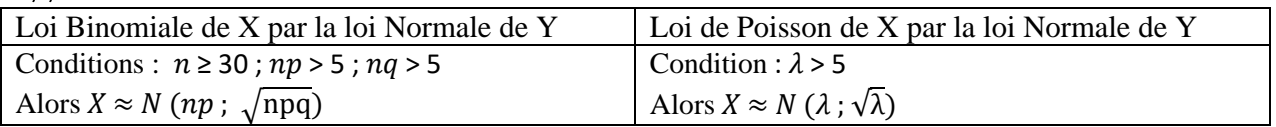

## Correction de continuité :

Un point délicat résulte du fait que nous approximons une loi discrète (Binomiale ou Poisson), par une loi continue normale. La probabilité sur un point n'est pas nulle pour une loi discrète de la variable aléatoire X, c'est-à-dire binomiale  $P(X = k) = C_n^k p^k q^{n-k}$  et Poisson  $P(X = k) = e^{-\lambda} \frac{\lambda^k}{k!}$ k!

Tandis qu'elle l'est pour une Loi continue de la variable Y (Loi Normale)  $P(Y = k) = 0$ .

La solution pour éviter le paradoxe, est de calculer non pas la probabilité que Y soit strictement égale à k, mais la probabilité qu'elle soit incluse dans un intervalle autour de k :

 $P(X = k) = P(k - 0.5 \le Y \le k + 0.5)$ 

# *Exercice n° 01 :*

Un service médical reçoit en moyenne 4 appels par période de 8 heures. On désigne par X le nombre d'appels reçus par ce service dans une période de 8 heures.

- 1. Quelle loi peut–on appliquer ici ?
- 2. Utiliser cette loi pour calculer P  $(X > 3)$ , P  $(X < 4)$ , P  $(X > 0)$ .

## *Solution :*

1. C'est la loi de Poisson de paramètre  $\lambda = 4$  qu'on peut utiliser dans ce problème avec la variable aléatoire X qui est le nombre d'appels par période de 8 heures.

$$
P(X = k) = e^{-\lambda} \frac{\lambda^k}{k!}
$$
où la variable aléatoire X suit la loi de Poisson :  $X \sim P(\lambda)$ .

2.  $P(X > 3) = 1 - P(X \le 3) = 1 - [P(X = 0) + P(X = 1) + P(X = 2) + P(X = 3)] =$  $1 - (e^{-4} + 4e^{-4} + 8e^{-4} + \frac{32}{2})$  $\frac{32}{3}e^{-4}$ ) = 1 -  $\frac{71}{3}$  $\frac{\gamma_1}{3}$  e<sup>-4</sup> = 1 – 0.43347 = **56.653 %**  $P(X < 4) = P(X = 0) + P(X = 1) + P(X = 2) + P(X = 3) = 43.347$  %  $P(X > 0) = 1 - P(X \le 0) = 1 - e^{-4} = 1 - 0.0183 = 98.17$  %

# *Exercice n° 02 :*

Le nombre de noyades accidentelles est en moyenne de 3 par an pour une population de cent mille (100 000) habitants. Calculer :

- 1. La probabilité que 3 noyades seraient enregistrées pour cette population durant l'année suivante.
- 2. La probabilité que 3 noyades seraient enregistrées pour cette population durant les deux années suivantes.
- 3. La probabilité qu'aucune noyade ne serait enregistrée durant l'année suivante.

### *Solution :*

Le nombre de noyade accidentelles X est une variable aléatoire de Poisson de paramètre  $\lambda = 3$ pour une période de temps égale à une année.

1. 
$$
P(X = k) = e^{-\lambda} \frac{\lambda^k}{k!} \Rightarrow P(X = 3) = e^{-3} \frac{3^3}{3!} = 22.404
$$
 %

2. *Méthode n° 1* : Posons X le nombre de noyades durant la première année et Y le nombre de noyades durant la  $2^{\text{eme}}$  année, alors on doit calculer les probabilités suivantes : P  $[(X = 0)$  et  $(Y = 3)$  ou bien  $(X = 1)$  et  $(Y = 2)$  ou bien  $(X = 2)$  et  $(Y = 1)$  ou bien  $(X = 3)$  et  $(Y = 0)$ ]. *Comme il y a indépendance des noyades alors le calcul final sera ainsi* :

$$
P (X = 0) * P (Y = 3) + P (X = 1) * P (Y = 2) + P (X = 2) * P (Y = 1) + P (X = 3) * P (Y = 0)
$$
  
=  $e^{-3} * e^{-3} \frac{3^3}{3!} + e^{-3} \frac{3^1}{1!} * e^{-3} \frac{3^2}{2!} + e^{-3} \frac{3^1}{1!} * e^{-3} \frac{3^1}{3!} * e^{-3} = 36 * e^{-3} * e^{-3} = 8.924 %$ 

*Méthode n*<sup>o</sup> 2 : Si 2 variables X et Y suivent des Lois de Poisson et sont indépendantes :  $X \sim P(\lambda)$  et  $Y \sim P(\mu)$  alors leur somme est une variable  $Z = X + Y$  qui suit aussi la loi de

Poisson 
$$
Z \sim P(\lambda + \mu)
$$
 où on a :

$$
P(Z=k) = e^{-(\lambda+\mu)} \frac{(\lambda+\mu)^k}{k!} \Rightarrow P(Z=3) = e^{-(3+3)} \frac{(3+3)^3}{3!} = e^{-6} * 36 = 8.924 \%
$$

3. 
$$
P(X = k) = e^{-\lambda} \frac{\lambda^k}{k!} \Rightarrow P(X = 0) = e^{-3} \frac{3^0}{0!} = 0.04979 \approx 4.979
$$
 %

# *Exercice n° 03 :*

On s'intéresse à la durée de vie d'un échantillon de 100 souris de laboratoire, après injection d'une molécule à la naissance. On observe que la durée de vie de ces souris est distribuée selon une loi normale autour d'une moyenne de 400 jours et avec un écart type de 8 jours.

- 1. Quel est le nombre attendu de souris ayant une durée de vie entre 390 et 420 jours
- 2. A quelle durée de vie correspond le 3ème quartile.
- 3. A quelle durée de vie correspond le 3ème décile.

### *Solution :*

X : variable aléatoire durée de vie des souris  $X \sim N$  (400 ; 8)

- 1)  $P(390 < X < 420) = P(\frac{390 400}{8} < Z < \frac{420 400}{8}) = P(-1.25 < Z < 2.5) =$  $\Pi(2.5) - \Pi(-1.25) = \Pi(2.5) - 1 + \Pi(1.25) = 0.9938 - 1 + 0.8944 = 0.8882 \Rightarrow$ Le nombre attendu de souris sera de 100 \* 0.8882 = 88.82 souris ou bien **89** souris dont la vie est comprise entre 390 et 420 jours.
- 2) On cherche un x qui vérifie P  $(X < x) = 0.75$  $P(X < x) = P(Z = \frac{X - 400}{9}$  $\frac{400}{8}$  < z =  $\frac{x-400}{8}$  $\frac{(400)}{8}$  = P(Z <  $\frac{x-400}{8}$  $\left(\frac{400}{8}\right)$  = 0.75 d'où après interpolation linéaire dans la table n° 1 on a : les probabilités suivantes  $0.7486 < 0.7500 < 0.7517$

correspondent aux valeurs marginales suivantes  $0.67 < 0.675 < 0.68$ ; donc  $z = 0.675$ 

 $x - 400$  $\frac{400}{8}$  = z = 0.675  $\Rightarrow$  x = 400 + 8  $\ast$  0.675 = **405.4** jours.

3) On cherche un x qui vérifie P  $(X \le x) = 0.3$  et on constate que  $0.3 \le 0.5$  donc la valeur de x doit être inférieure à la valeur moyenne qui est 400, c'est-à-dire  $z = \frac{x - 400}{9}$  $\frac{400}{8}$  < 0.

P 
$$
\left(Z = \frac{x - 400}{8} < z = \frac{x - 400}{8} < 0\right) = 0.30 \Rightarrow \text{Comme } 0.3 < 0.5
$$
, cette valeur z négative ne figure pas dans la table n° 1 mais son complémentaire y est ; c'est-à-dire  $\left(-\frac{x - 400}{8}\right) > 0$ \n\nP  $\left(Z < -\frac{x - 400}{8}\right) = 1 - P$   $\left(Z < \frac{x - 400}{8} < 0\right) = 1 - 0.30 = 0.70 \, \text{d'ou après interpolation linéaire dans la table n° 1 on a : les probabilités suivantes 0.6985 < 0.7000 < 0.7019$ \ncorrespondent aux valeurs marginales suivantes 0.52 < 0.525 < 0.53 ; donc z = 0.525\n $-\frac{x - 400}{8} = 0.525 \Rightarrow x = 400 - 8 * 0.525 = 395.8 \, \text{jours.}$ 

# *Exercice n° 04 :*

Dans une famille la probabilité de naissance d'un enfant gaucher est de 1/5. On sait que cette famille a 9 enfants.

- 1. Quelle est la loi de probabilité suivie par la variable aléatoire  $X = \infty$  nombre de gauchers » ?
- 2. Quelle est la probabilité d'avoir exactement 2 gauchers dans cette famille ?
- 3. Quelle est la probabilité d'avoir au moins 2 enfants gauchers ?

### *Solution :*

- 1. X est le « nombre de gauchers » alors la loi que suit X est binomiale :  $X \sim B(9; 1/5)$
- 2.  $P(X = 2) = C_9^2 * 0.2^2 * 0.8^7 = 30.199 \% = P(X = 1) = C_9^1 * 0.2 * 0.8^8$
- 3.  $P(X \ge 2) = 1 [P(X = 0) + P(X = 1)] = 1 [0.8^9 + 0.30199] = 1 0.43621 = 56.379$  %

# *Exercice n° 05 :*

Un chercheur a étudié l'âge moyen auquel les premiers mots du vocabulaire apparaissent en général chez les enfants. Une étude effectuée auprès d'un millier d'enfants montre que les premiers mots apparaissent, en moyenne, à 2 mois et avec un écart type de 1 mois et demi. Sachant que la distribution des âges est normale, on souhaite évaluer la proportion :

- 1. D'enfants ayant acquis leurs premiers mots avant 5 mois.
- 2. D'enfants ayant acquis leurs premiers mots après 6 mois.
- 3. D'enfants ayant acquis leurs premiers mots entre 3 et 5 mois.

### *Solution :*

X variable aléatoire qui est l'âge auquel les premiers mots apparaissent ;  $X \sim N$  (2 ; 1.5)

1) P (X < 5) = P 
$$
\left(Z < \frac{X-2}{1.5}\right)
$$
 = P (Z < 2) = **97.725** %  
\n2) P (X > 6) = P  $\left(Z > \frac{6-2}{1.5}\right)$  = P (Z > 2.67) = 1 – P (Z < 2.67) = 1 – 0.9962 = **0.38** %  
\n3) P (3 < X < 5) = P  $\left(\frac{3-2}{1.5} < Z < \frac{5-2}{1.5}\right)$  = P (0.67 < Z < 2) = 97.72 % – 74.86 % = **22.86** %  
\nExercise n<sup>°</sup> 06 :

Une enquête est effectuée auprès de familles de 4 personnes afin de connaitre leur achat de lait en 1 mois. Sur l'ensemble des personnes interrogées, la consommation de ce produit forme une population gaussienne avec une moyenne de **25** litres et un écart type de **6** litres.

En vue de concevoir une campagne de publicité, on souhaite connaître le pourcentage des faibles consommateurs (c'est-à-dire ceux de moins de **10 L/mois**) et le pourcentage des grands consommateurs (c'est-à-dire ceux de plus de **30L/mois**).

1. Calculer ces deux pourcentages.

- 2. Au-dessous de quel nombre de litres achetés se trouvent 75% des consommateurs ?
- 3. Combien de litres au maximum consomme la moitié des consommateurs ?
- 4. Au-dessus de quelle consommation se trouve 1/3 de la population ?
- 5. Et 2/3 de la population ?

### *Solution :*

X variable aléatoire qui est la consommation du lait ;  $X \sim N$  (25 **; 6)**.

- 1) Les faibles consommateurs **X < 10 L/mois** et les grands consommateurs **X > 30 L/mois**. On doit calculer les probabilités « **P (X < 10)** et **P (X > 30)** ».  $P (X < 10) = P (Z < \frac{10 - 25}{6} = -2.5) = 1 - P (Z < 2.5) = 1 - 0.9938 = 0.06 %$  $P (X > 30) = P (Z > \frac{30 - 25}{6} = 0.83) = 1 - P (Z < 0.83) = 1 - 0.7967 = 20.33$  %
- 2) On cherche x qui vérifie  $P(X \le x) = 0.75$

 $P(X < x) = P\left(\frac{X - 25}{6}\right)$  $\frac{-25}{6} < \frac{x-25}{6}$  $\left(\frac{-25}{6}\right) = P\left(Z \leq \frac{x-25}{6}\right)$  $\left(\frac{2.5}{6}\right)$  = 0.75; d'où après interpolation linéaire dans la table n° 1 on a : les probabilités suivantes  $0.7486 < 0.7500 < 0.7517$ correspondent aux valeurs marginales suivantes  $0.67 < 0.675 < 0.68$ ; donc  $z = 0.675$  $x - 25$  $\frac{x}{6}$  = z = 0.675  $\Rightarrow$  x = 25 + 6  $\ast$  0.675 = **29.05 litres**.

3) On cherche x qui vérifie P ( $X \le x$ ) = 0.5  $P(X < x) = P\left(\frac{X - 25}{6}\right)$  $\frac{x-25}{6}$  <  $\frac{x-25}{6}$  $\left(\frac{-25}{6}\right) = P\left(Z \leq \frac{x-25}{6}\right)$  $\left(\frac{25}{6}\right) = 0.5 \Rightarrow z = 0$ 

La table n° 1 donne :  $\frac{x-25}{4}$  $\frac{x^2-25}{6}$  = z = 0  $\Rightarrow$  x = 25 + 6  $*$  0 = 25 litres et c'est le résultat attendu.

- 4) On cherche x qui vérifie P  $(X > x) = 0.33333$  $P(X > x) = P(Z > z) = P(Z = \frac{X - 25}{6})$  $\frac{-25}{6}$  > z =  $\frac{x-25}{6}$  $\left(\frac{-25}{6}\right) = 1 - P\left(Z < z = \frac{x - 25}{6}\right)$  $\left(\frac{25}{6}\right) = 0.3333 \Rightarrow$  $P(Z < z = \frac{x - 25}{6})$  $\left(\frac{6}{6}\right) = 1 - 0.3333 = 0.6667$  la table n°1 donne z =  $\frac{x - 25}{6}$  $\frac{25}{6}$  = 0.431  $\Rightarrow$  $x = 25 + 6 * 0.431 \approx 27.6$  litres, donc il y a 1/3 de la population dont la consommation dépasse les **27.6** litres par mois.
- 5) On cherche x qui vérifie  $P(X > x) = 0.6667$  $P(X > x) = P(Z > z) = P(Z = \frac{X - 25}{6})$  $\frac{-25}{6}$  > z =  $\frac{x-25}{6}$  $\left(\frac{-25}{6}\right) = 1 - P\left(Z < z = \frac{x - 25}{6}\right)$  $\left(\frac{25}{6}\right)$  = 0.6667  $\Rightarrow$  $P(Z < z = \frac{x - 25}{6})$  $\left(\frac{6}{6}\right)$  = 1 – 2/3 = 1/3 puisque 0.3333 < 0.5 on cherche la valeur de – z =  $\frac{x-25}{6}$  $\frac{-25}{6}$ :  $P(Z < -z = \frac{x - 25}{6})$  $\left(\frac{x-25}{6}\right) = 1 - P\left(Z < \frac{x-25}{6}\right)$  $\left(\frac{2.5}{6}\right)$  = 1 – 0.3333 = 0.6667 La table 1 donne  $\frac{x-25}{6} = -z = -0.431$  ⇒ x = 25 – 6 \* 0.431 ≈ 22.4 litres, donc il y a 2/3 de

la population dont la consommation dépasse les **22.4** litres de lait par mois.

# **Exercices supplémentaires (approximation des lois)**

# *Exercice n° 1 :*

La probabilité pour un individu d'être albinos est de 0,002.

- 1) Soit Y la variable aléatoire, nombre d'albinos dans un groupe de 5 000 individus :
	- Quelle loi suit Y ? Justifier.
	- Par quelle loi peut-on l'approcher ?
	- Calculer *par deux méthodes* les probabilités suivantes :  $P(Y = 8)$ ,  $P(7 < Y < 12)$ ,  $P(Y = 13)$ ; ensuite  $P(Y = 20)$ ,  $P(30 < Y < 40)$  et  $P(Y = 30)$ .
- 2) Soit X la variable aléatoire, nombre d'albinos dans un groupe de 1000 individus :
	- Quelle loi suit X ? Justifier.
	- Par quelle loi peut-on approcher la probabilité de X ? En déduire  $P(X = 0)$  et  $P(X = 1)$ .

### *Solution :*

Y : variable aléatoire nombre (entier) d'albinos dans un groupe de 5 000 individus

 $Y \sim B$  (5 000 ; 0.002) avec  $P(Y = k) = C_n^k p^k q^{n-k}$ 

*Conditions de validité :* 

- La répétition
- L'alternance
- L'indépendance.

*Les conditions d'approximation :*

- $n > 30$
- $n p = 5000 * 0.002 = 10 > 5$
- $n q = 5000 * 0.998 = 4990 > 5$

Alors *Y*  $\approx$  **U** tel que : **U**  $\sim$  *N* (10 ;  $\sqrt{9.98}$ ) et **U**  $\rightarrow$  *Z* =  $\frac{U-10}{\sqrt{200}}$  $\frac{y-10}{\sqrt{9.98}}$  sachant que  $Z \sim N(0; 1)$ 

### PARTIE UNE :

### Calcul des différentes probabilités (par approximation et par la binomiale)

1)  $P(Y = 8) = P(8 - 0.5 < U < 8 + 0.5) = P(7.5 < U < 8.5) = P(\frac{7.5 - 10}{\sqrt{0.08}})$  $\frac{.5-10}{\sqrt{9.98}} < Z < \frac{8.5-10}{\sqrt{9.98}}$  $\frac{13-10}{\sqrt{9.98}}$  ) =  $P(-0.79 < Z < -0.47) = \Pi(0.79) - \Pi(0.47) = 0.7852 - 0.6808 = 10.44%$  $P(Y = 8) = C_n^k p^k q^{n-k} = C_{5000}^8 0.002^8 * 0.998^{4992} = 11.26 %$ 

2) 
$$
P
$$
 (7  $\lt$  Y  $\lt$  12) =  $P$  (8 ≤ Y ≤ 11) =  $P$  (8 − 0.5 < U < 11 + 0.5) =  $P$  (7.5 < U < 11.5) ⇒  $P\left(\frac{7.5 - 10}{\sqrt{9.98}} < Z < \frac{11.5 - 10}{\sqrt{9.98}}\right) = P$  (− 0.79  $\lt$  Z  $\lt$  0.47) =  $\Pi$ (0.47) − [1 −  $\Pi$ (0.79)] =  $\Pi$ (0.47) −1 +  $\Pi$ (0.79) = 0.6808 − 1 + 0.7852 = **46.60 %**

$$
P (7 < Y < 12) = P (8 \le Y \le 11) = \sum_{k=8}^{11} C_n^k p^k q^{n-k} = \sum_{k=0}^{11} C_n^k p^k q^{n-k} - \sum_{k=0}^{7} C_n^k p^k q^{n-k} = \sum_{k=0}^{11} C_{5000}^k 0.002^k * 0.998^{5000-k} = \sum_{0}^{11} C_{5000}^k 0.002^k * 0.998^{5000-k} - \sum_{0}^{7} C_{5000}^k 0.002^k * 0.998^{5000-k} = 0.69689 - 0.21995 = 0.47694 = 47.69 %
$$

3)  $P(Y = 13) = P(13 - 0.5 \le U \le 13 + 0.5) = P(12.5 \le U \le 13.5) = P(\frac{12.5 - 10}{\sqrt{20.9}})$  $\frac{2.5-10}{\sqrt{9.98}}$  ≤ Z ≤  $\frac{13.5-10}{\sqrt{9.98}}$  ) =  $P(0.79 < Z < 1.11) = \Pi(1.11) - \Pi(0.79) = 0.8665 - 0.7852 =$ **8.13** %  $P(Y = 13) = C_n^k p^k q^{n-k} = C_{5000}^{13} 0.002^{13} * 0.998^{4987} =$  **7. 29 %** 

Ensuite calcul des autres probabilités

- 1)  $P(Y = 20) = P(20 0.5 \le U \le 20 + 0.5) = P(19.5 \le U \le 20.5) = P(\frac{19.5 10}{\sqrt{20.9}})$  $\frac{9.5-10}{\sqrt{9.98}} \le Z \le \frac{20.5-10}{\sqrt{9.98}}$ ) =  $P$  (3.01 <  $Z$  < 3.32) =  $\Pi$ (3.32) –  $\Pi$ (3.01) = 0.999550 – 0.998693 = **0.0856 %**  $P(Y = 20) = C_n^k p^k q^{n-k} = C_{5000}^{20} 0.002^{20} * 0.998^{4980} =$ **0.1851 % Voilà, on remarque que le 1er résultat est presque la moitié du 2ème résultat !**
- 2)  $P(30 < Y < 40) = P(31 \le Y \le 39) = P(31 0.5 \le U \le 39 + 0.5) = P(30.5 \le U \le 39.5) =$  $P\left(\frac{30.5-10}{\sqrt{9.98}}\right)$  $\frac{0.5-10}{\sqrt{9.98}}$  ≤ Z ≤  $\frac{39.5-10}{\sqrt{9.98}}$ ) = P (6.49 < Z < 9.34) =  $\Pi(9.34) - \Pi(6.49)$ ] = 4.3 \* 10<sup>-11</sup> ≈ **0 %**

Résultat obtenu par une application d'un mobile ou d'un logiciel installé dans un ordinateur.

$$
P (30 < Y < 40) = P (31 \le Y \le 39) = \sum_{k=31}^{39} C_n^k p^k q^{n-k} = \sum_{k=0}^{39} C_n^k p^k q^{n-k} - \sum_{k=0}^{31} C_n^k p^k q^{n-k} = \sum_{31}^{39} C_{5000}^k 0.002^k * 0.998^{5000-k} = \sum_{0}^{39} C_{5000}^k 0.002^k * 0.998^{5000-k} - \sum_{0}^{31} C_{5000}^k 0.002^k * 0.998^{5000-k} \approx 1 - 1 \approx \mathbf{0.96}
$$

Résultat obtenu par une application d'un mobile ou d'un logiciel installé dans un ordinateur.

3) 
$$
P(Y = 30) = P(30 - 0.5 < U < 30 + 0.5) = P(29.5 < U < 31.5) = P\left(\frac{29.5 - 10}{\sqrt{9.98}} < Z < \frac{31.5 - 10}{\sqrt{9.98}}\right) = P(6.17 < Z < 6.49) = \Pi(6.49) - \Pi(6.17) = 3 * 10^{-10} \approx 0 \%
$$

Résultat obtenu par une application d'un mobile ou d'un logiciel installé dans un ordinateur.

 $P$  (Y = 30) =  $C_n^k$   $p^k q^{n-k}$  =  $C_{5000}^{30}$   $0.002^{30}$   $*$   $0.998^{4970}$  = ? On a déjà :  $C_{5000}^{30}$  = MATH ERROR

### **Impossible de trouver un résultat avec une calculatrice scientifique ordinaire.**

Et avec une application d'un mobile P (Y = 30) =  $C_{5000}^{30}$  0.002<sup>30</sup> \* 0.998<sup>4970</sup> = 1.65 \* 10<sup>-7</sup>  $\approx$  **0 %** 

#### PARTIE DEUX :

X : variable aléatoire nombre (entier) d'albinos dans un groupe de 1 000 individus

 $X \sim B$  (1 000 ; 0.002) avec  $P(Y = k) = C_n^k p^k q^{n-k}$ 

Calcul de probabilités par la loi binomiale

$$
P(X=0) = C_n^k p^k q^{n-k} = C_{1000}^0 0.002^0 * 0.998^{1000} = 13.51 %
$$

Et  $P(X = 1) = C_n^k p^k q^{n-k} = C_{1000}^1 0.002^1 * 0.998^{999} = **27.07** %$ 

Calcul de probabilités par la loi de Poisson qui approxime la loi binomiale

*Les conditions d'approximation de la binomiale par la loi de Poisson :*

- $n = 1000 \ge 30$
- $n p = 1000 * 0.002 = 2 \le 5$  et
- $p = 0.002 \le 0.1$

Alors **X** suit la loi de Poisson  $P(\lambda = np = 2)$  tel que :  $P(X = k) = e^{-\lambda} * \lambda^k / k!$  $P(X = 0) = e^{-\lambda} *$  $\lambda^{\bm{k}}$  $\frac{\lambda}{k!}$  = e<sup>-2</sup> \* 2 0  $\frac{2}{0!}$  = **13.53** %

$$
\text{Et } P \text{ (X = 1) } e^{-\lambda} * \frac{\lambda^k}{k!} = e^{-2} * \frac{2^1}{1!} = \textbf{27.07 } \%
$$

### *Exercice n° 2 :*

On sait que la probabilité pour qu'une personne soit allergique à un certain médicament est de 10–3 . On s'intéresse à un échantillon de 1000 individus. On appelle X la variable aléatoire dont la valeur est le nombre de personnes allergiques dans l'échantillon.

- 1) Déterminer, en la justifiant, la loi de probabilité de X.
- 2) En utilisant une approximation que l'on justifiera, calculez les probabilités des évènements suivants :
	- Il y a exactement 2 personnes allergiques dans l'échantillon.
	- Il y a au moins deux personnes allergiques dans l'échantillon.

#### *Solution :*

X : variable aléatoire nombre (entier) d'allergiques dans un échantillon de 1000 individus.

 $X \sim B$  (1 000 ; 0.001) avec  $P(X = k) = C_n^k p^k q^{n-k}$ *Conditions de validité :* 

- La répétition
- L'alternance
- L'indépendance.

#### *Les conditions d'approximation :*

- $n = 1000 \ge 30$
- $p = 0.001 \le 0.1$  et n  $p = 1,000 * 0.001 = 1 = \lambda \le 5$

• On approxime cette binomiale par la loi de Poisson  $P(np) = P(\lambda)$  t.q.  $P(X=k) = e^{-\lambda} \frac{\lambda^k}{k!}$  $k!$ Calcul des probabilités :

1)  $P(X = 2) = e^{-\lambda} \frac{\lambda^k}{k!}$  $\frac{\lambda^k}{k!} = e^{-1} \frac{1^2}{2!}$  $\frac{1}{2!} = 0.1839397 \approx 18.4 \%$ La binomiale donne :  $P(X = k) = C_n^k p^k q^{n-k} = P(X = k) = C_{1000}^2 * 0.001^2 * 0.999^{998} = 0.1840317 \approx 18.4$  % 2)  $P(X \ge 2) = 1 - P(X < 2) = 1 - P(X = 0) - P(X = 1) = 1 - 2e^{-1} = 0.264241 \approx 26.42 \%$ La binomiale donne :  $P(X \ge 2) = 1 - P(X = 0) - P(X = 1) = 1 - 0.999^{1000} - C_{1000}^{1} * 0.001^{1} * 0.999^{999} = 1 0.367695424 - 0.368063488 = 0.264241087 \approx 26.42$  %

## *Exercice n° 3 :*

#### *Loi de Poisson approximée par une loi normale*

Supposons que le nombre de particules d'amiante dans un mètre carré de poussière sur une surface suit une loi de Poisson avec une moyenne de 1000. Si un mètre carré de poussière est analysé, quelle est la probabilité que 950 particules ou moins soient trouvées ?

#### *Solution :*

X : variable aléatoire nombre (entier) de particules d'amiante dans un mètre carré.  $X \sim P$  (1000).

Cette probabilité peut être exprimée exactement par la *loi de Poisson* P (X = k) =  $e^{-\lambda} \frac{\lambda^k}{\lambda}$  $k!$ 

$$
Comme P (X \le 950) = \sum_{k=0}^{950} \frac{e^{-1000} * 1000^k}{k!}
$$

Cette probabilité cumulée ne peut être calculée que par une application se trouvant dans un mobile ou dans un ordinateur, et elle est égale à : 0.05783629553… **5.78 %**

La difficulté de ce calcul est claire ; et donc cette probabilité peut être approximée par la loi normale  $P (X ≤ 950) ≅ P (Y ≤ 950.5) = P (Z ≤ \frac{950.5 - 1000}{\sqrt{1000}}) = P (Z ≤ -1.57) = 1 - Π(1.57) = 1 - 0.9418 = 0.0582$ 

#### *Interprétation pratique* :

Les probabilités de Poisson qui sont difficiles à calculer exactement peuvent être approximées avec des probabilités faciles à calculer basées sur la distribution normale.